# Advanced Section #8: Generative Adversarial Networks (GANs)

#### CS109B Data Science 2 Vincent Casser Pavlos Protopapas

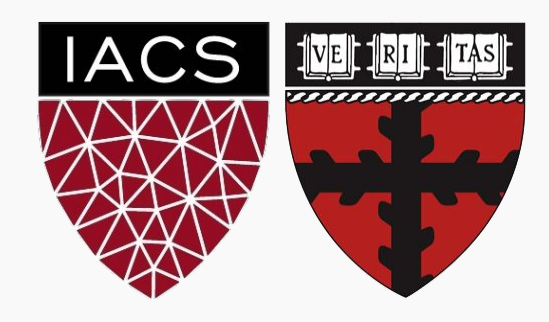

- Concept and Math
- Applications
- Common Problems
- Wasserstein GANs, Conditional GANs and CycleGANs
- Troubleshooting GANs
- **Hands-on**: Building an Image GAN in Keras
- Influential Papers and References

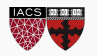

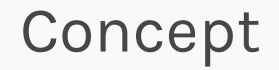

#### **Generator**

Job: Fool discriminator

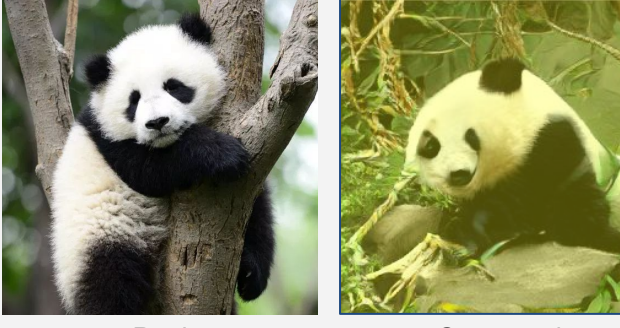

# "Both are pandas!" 
We have the set of the "Nope"

#### **Discriminator**

#### Job: Catch lies of the generator

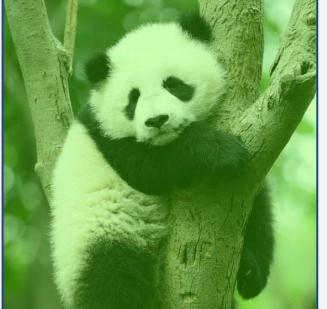

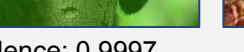

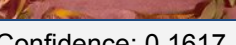

Real Generated Confidence: 0.9997 Confidence: 0.1617

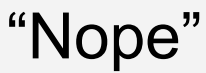

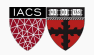

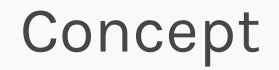

#### **Generator**

#### Job: Fool discriminator

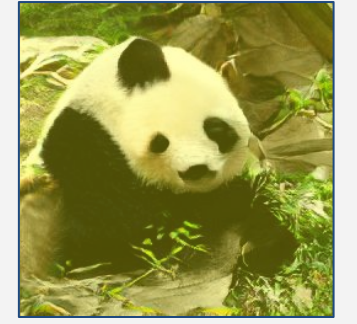

#### "Both are pandas!" "Good try..."

#### **Discriminator**

#### Job: Catch lies of the generator

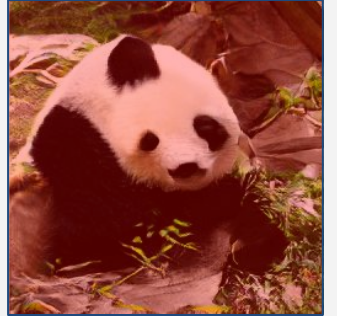

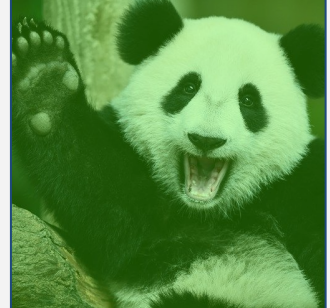

Generated **Real** Real Real Confidence: 0.3759 Confidence: 1.0

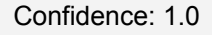

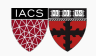

#### GAN Structure

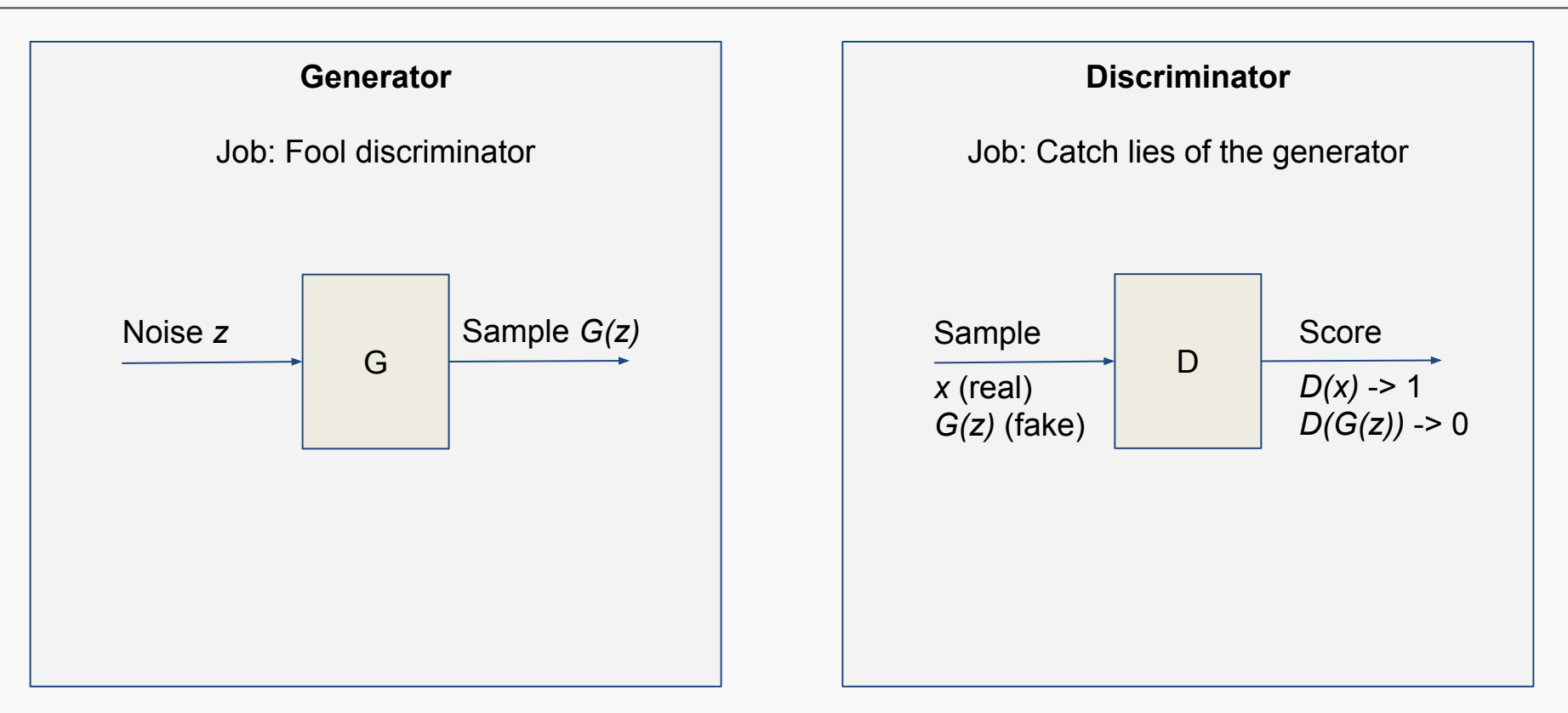

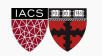

### Math in a nutshell

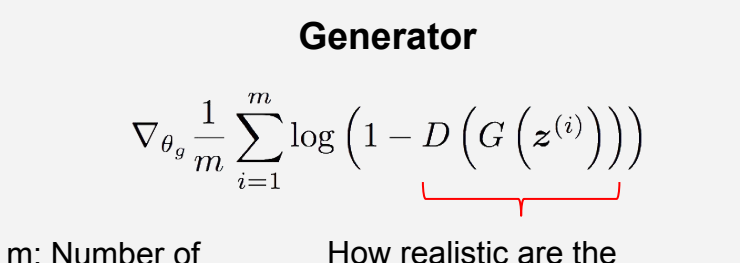

samples z: Random noise samples x: Real samples

generated samples?

G wants to maximize this.

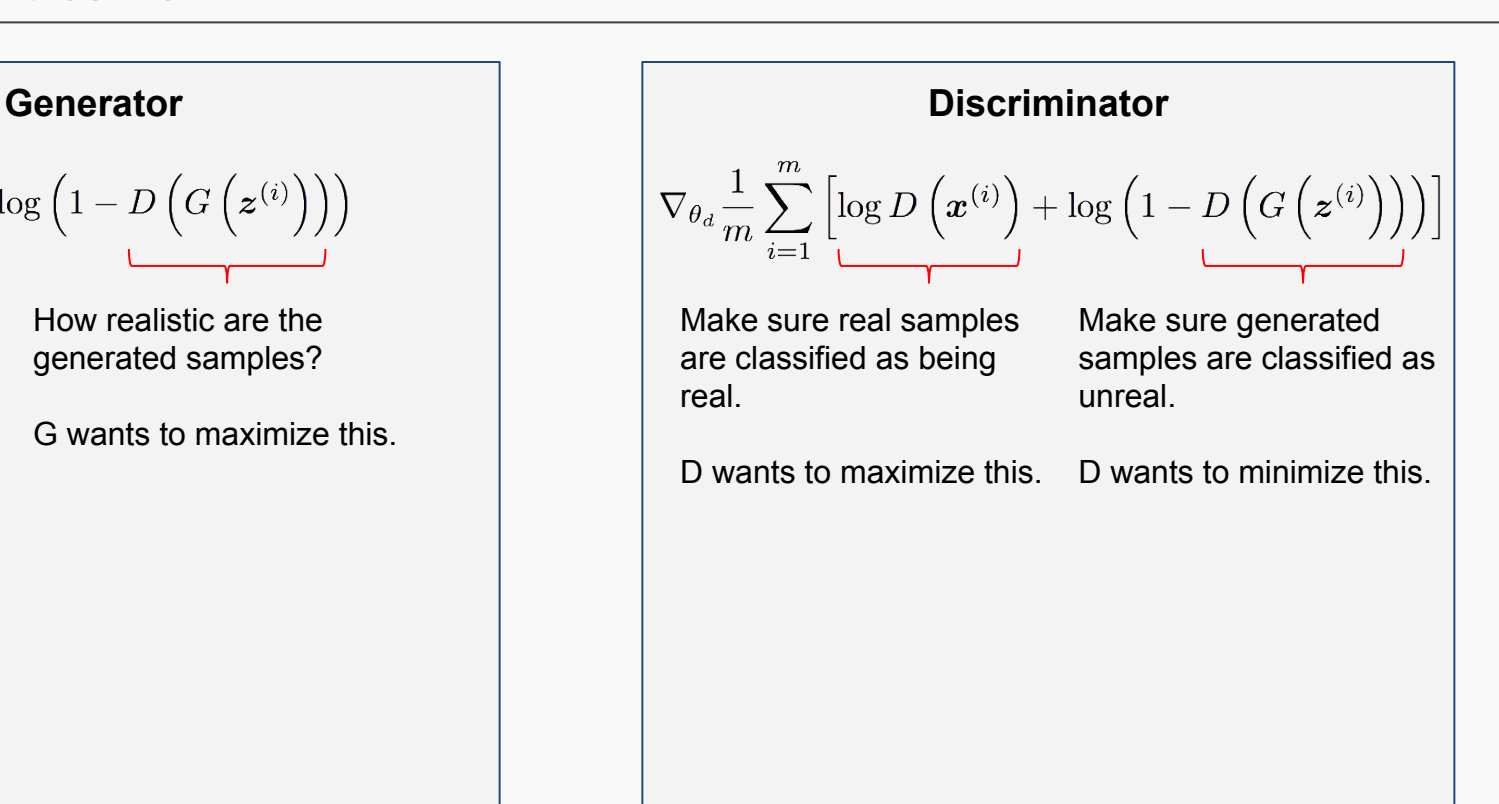

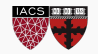

### Math in a nutshell

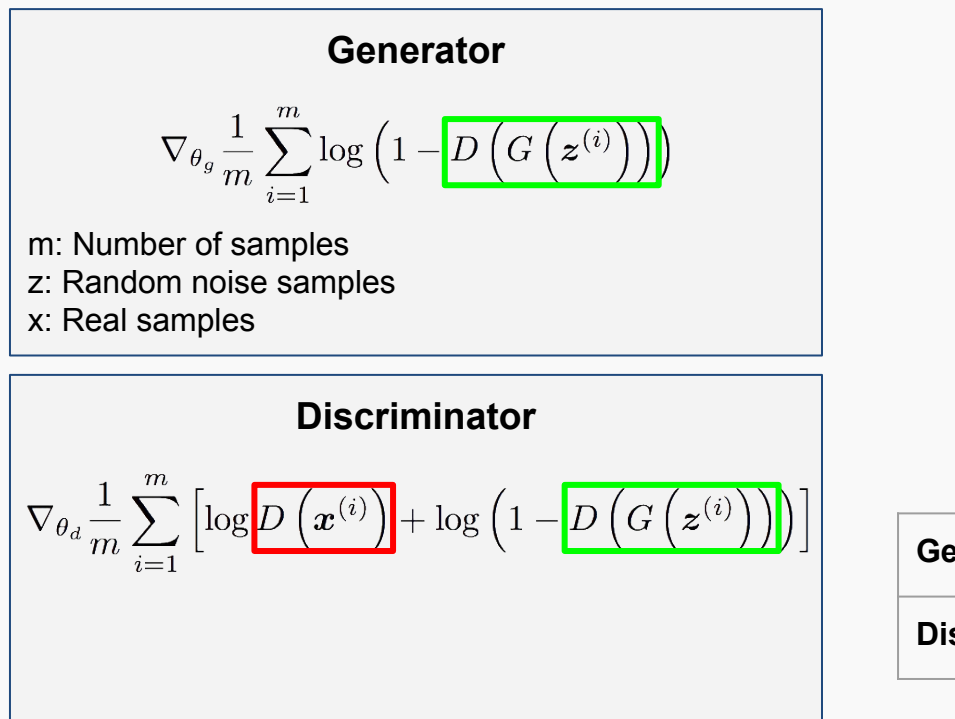

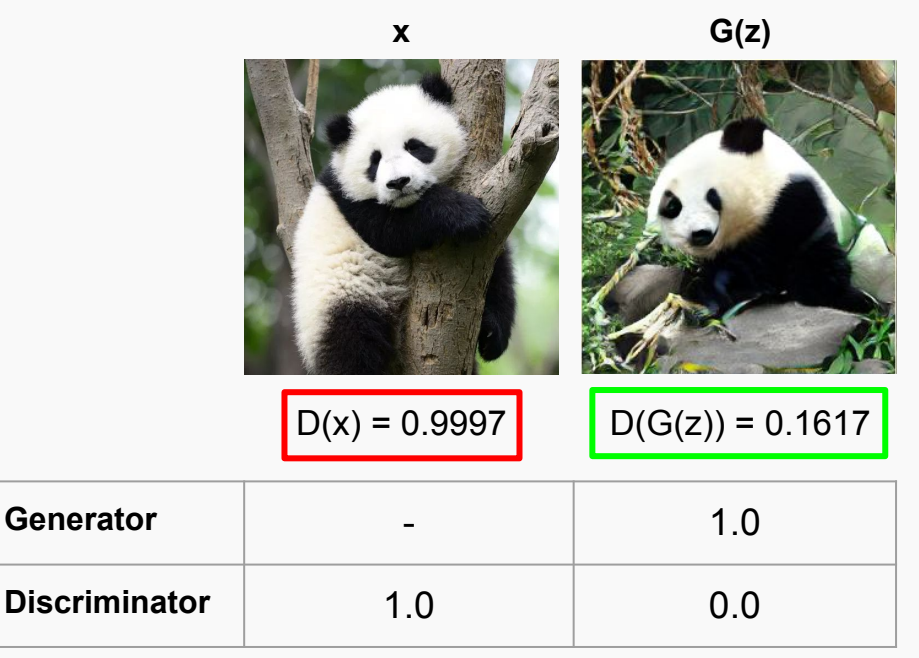

**Targets** 

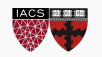

#### ● (Conditional) synthesis

- Font generation
- Text2Image
- 3D Object generation

#### ● Data augmentation

- Aiming to reduce need for labeled data
- GAN is only used as a tool enhancing the training process of another model

#### ● Style transfer and manipulation

- Face Aging
- Painting
- Pose estimation and manipulation
- Inpainting
- Blending
- Signal super resolution

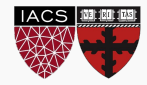

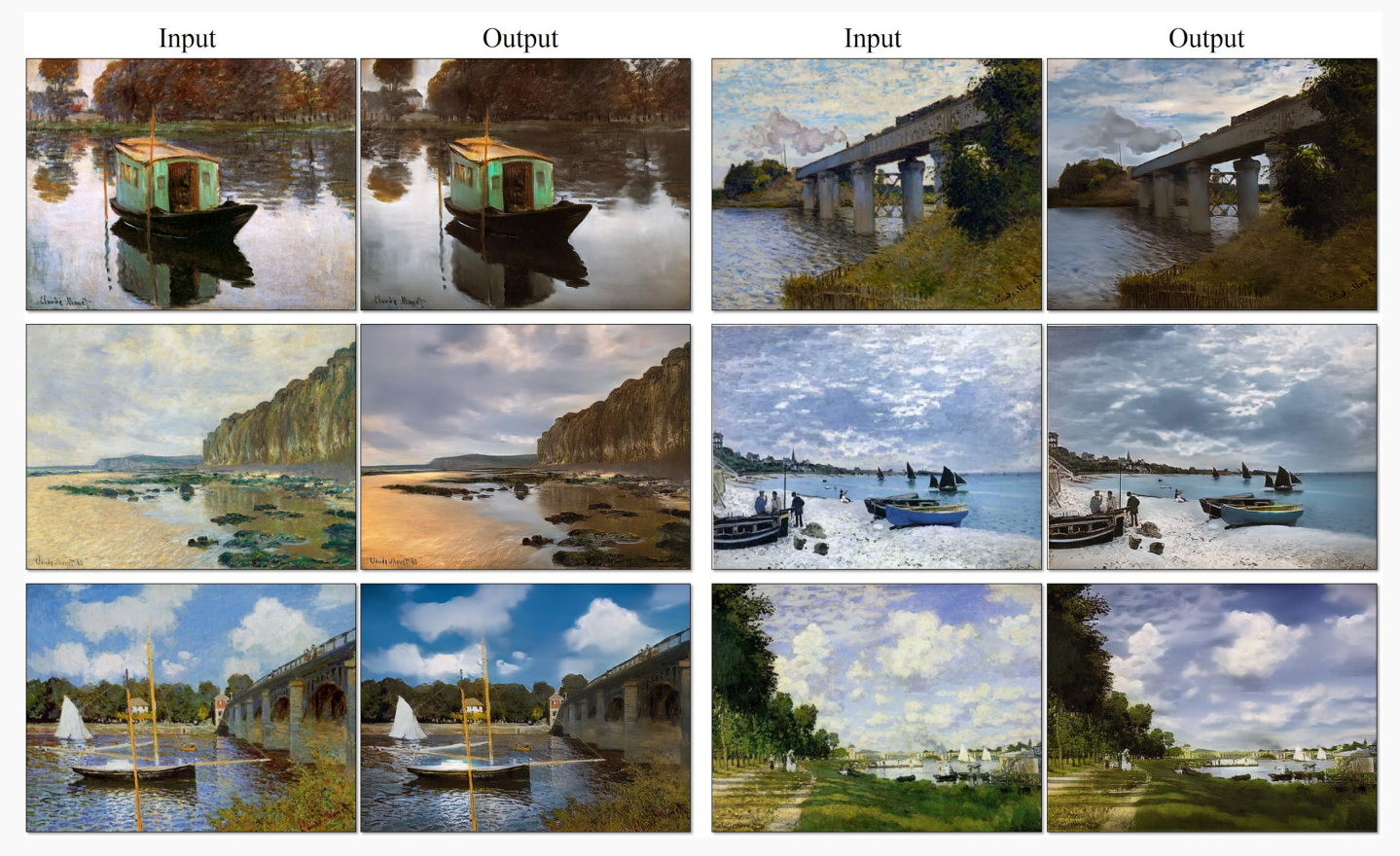

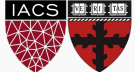

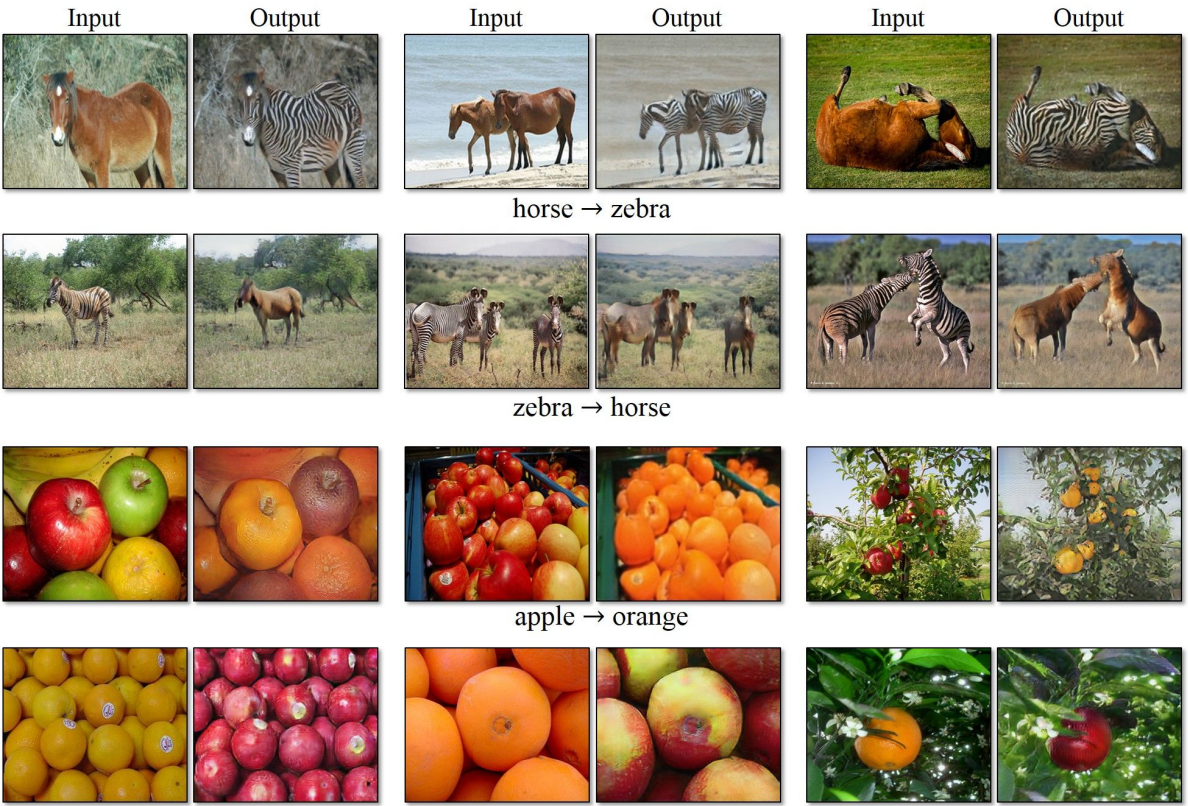

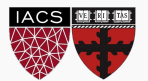

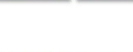

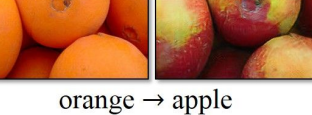

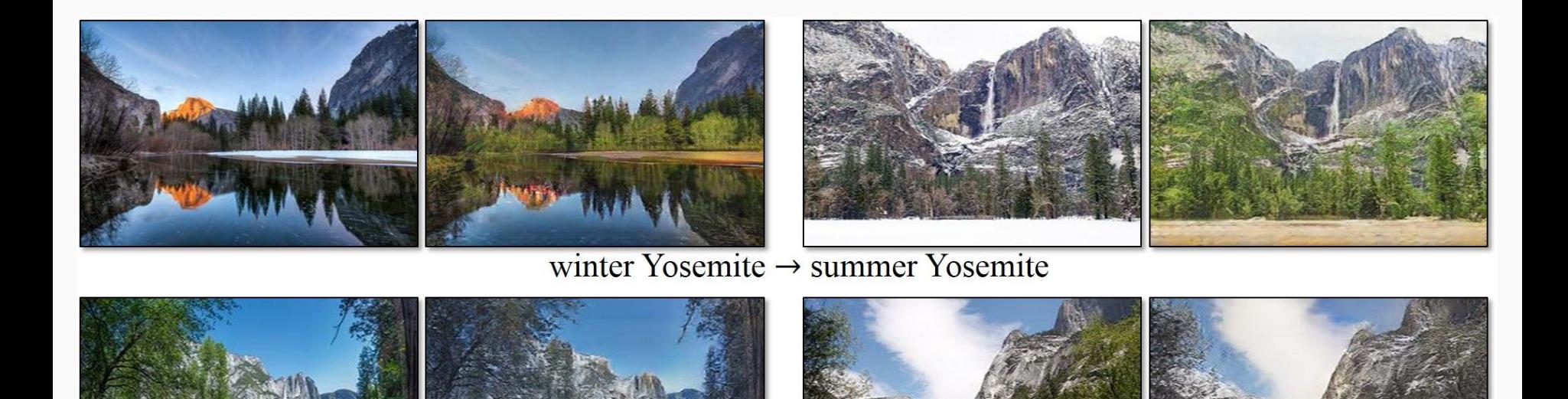

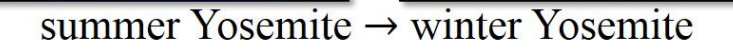

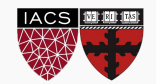

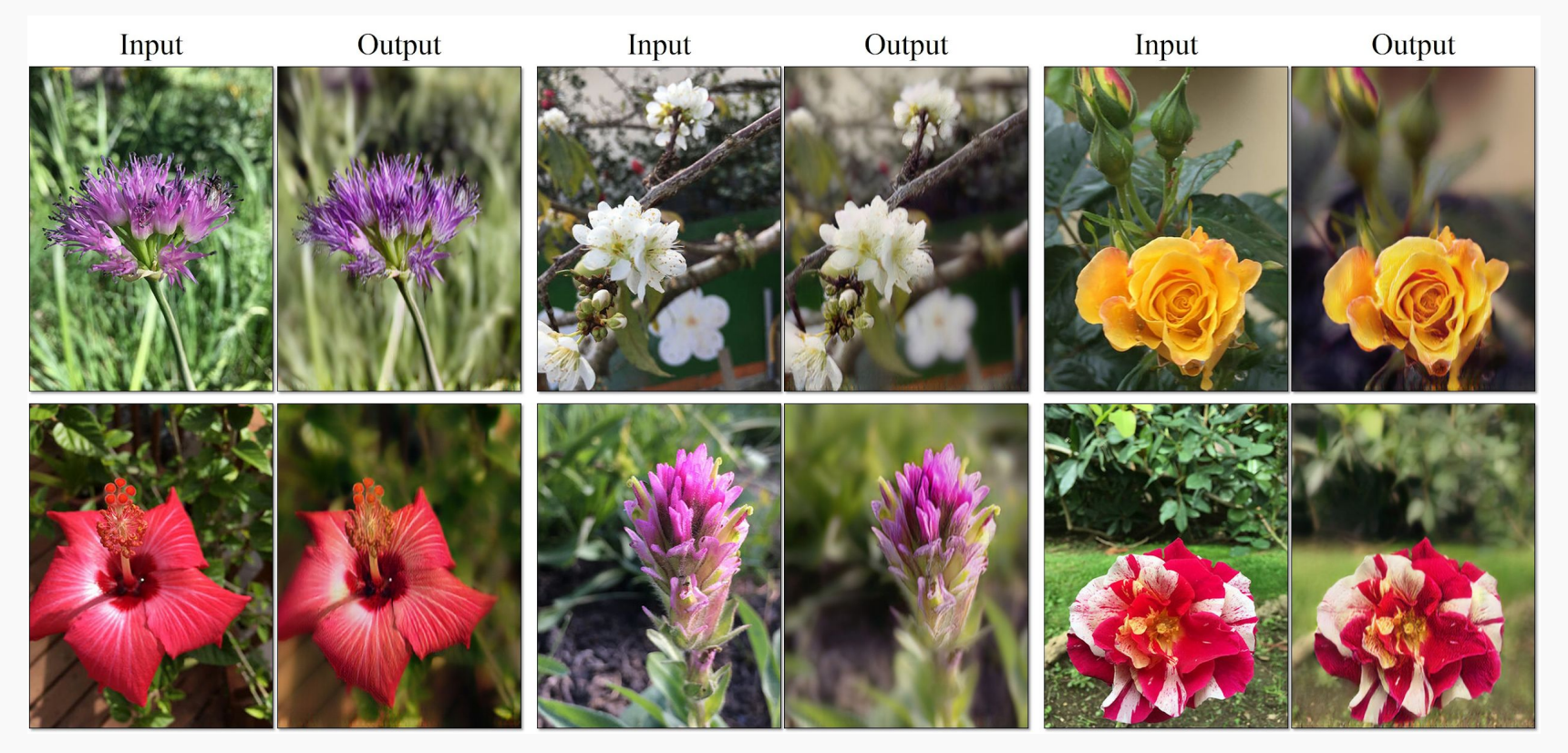

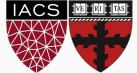

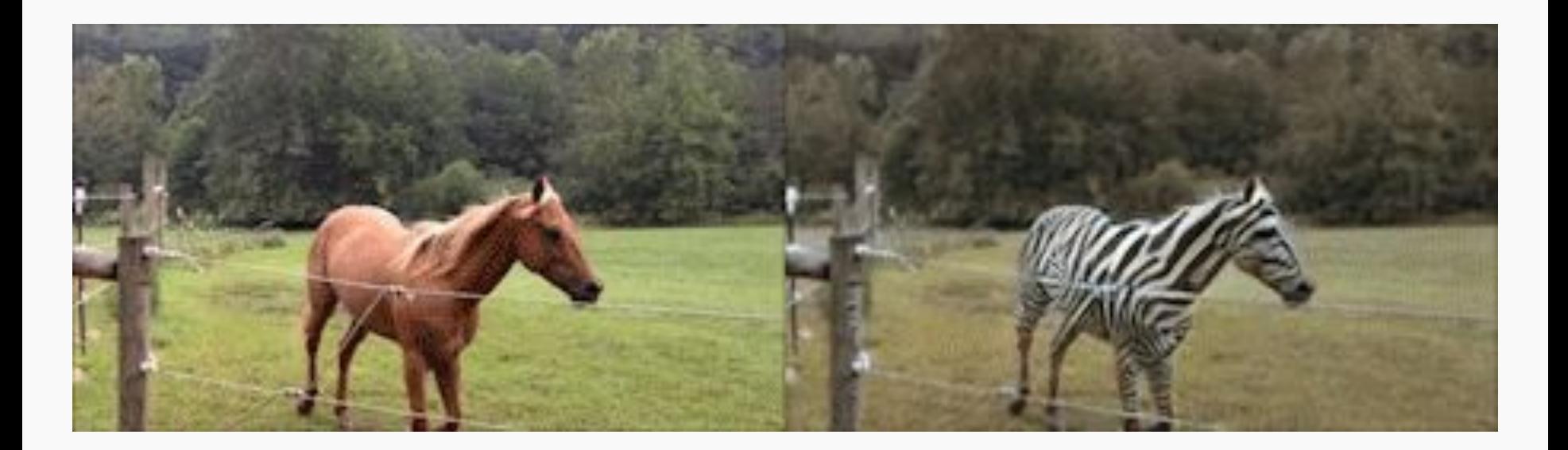

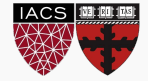

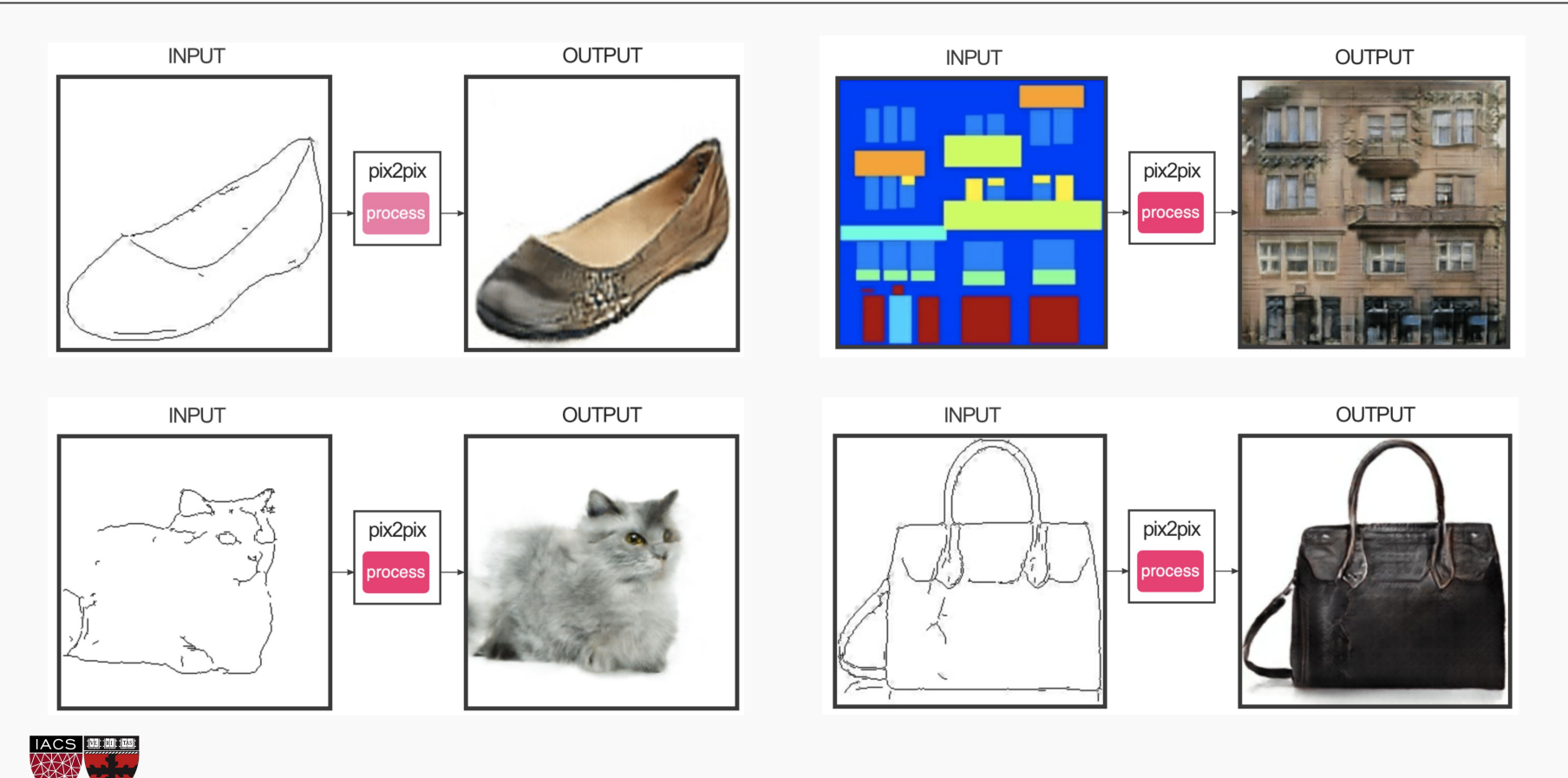

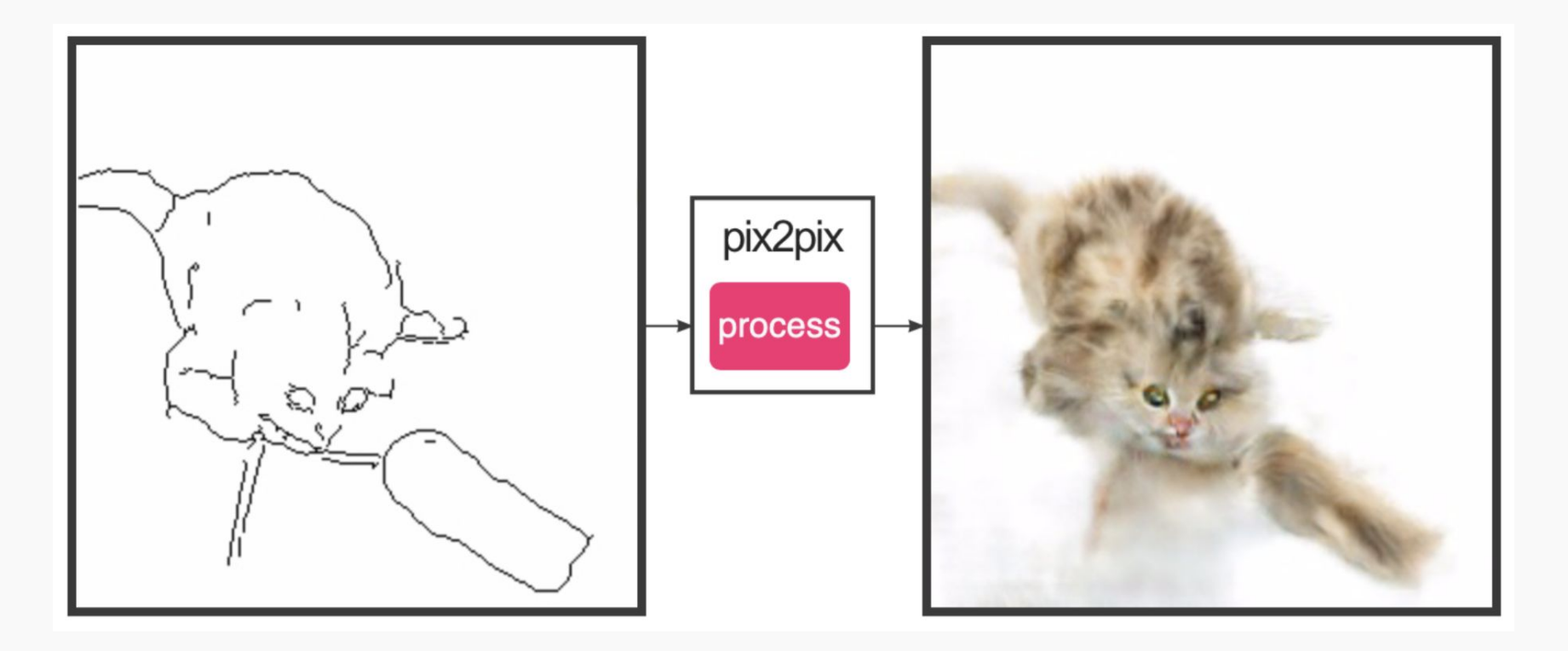

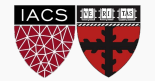

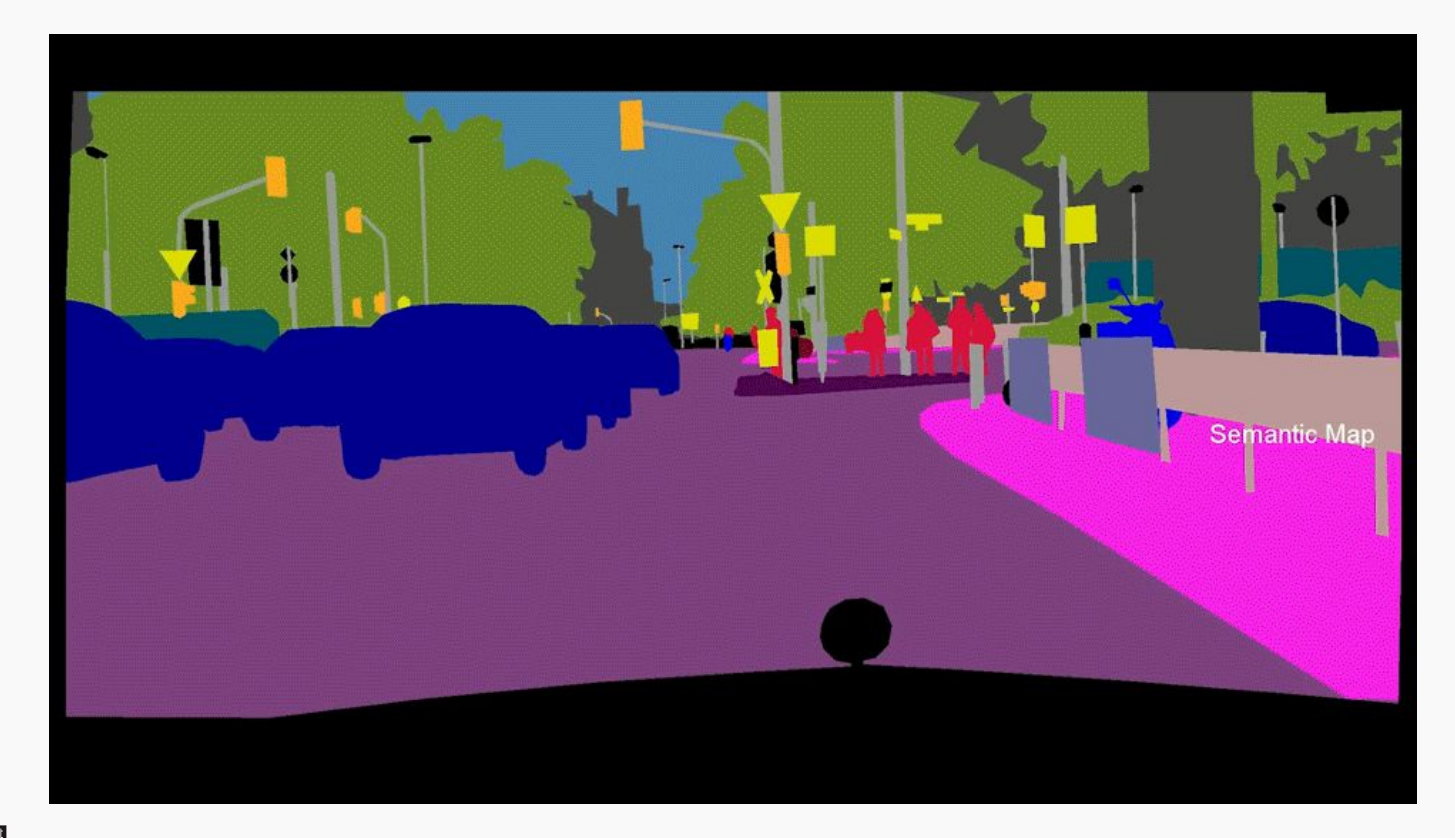

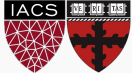

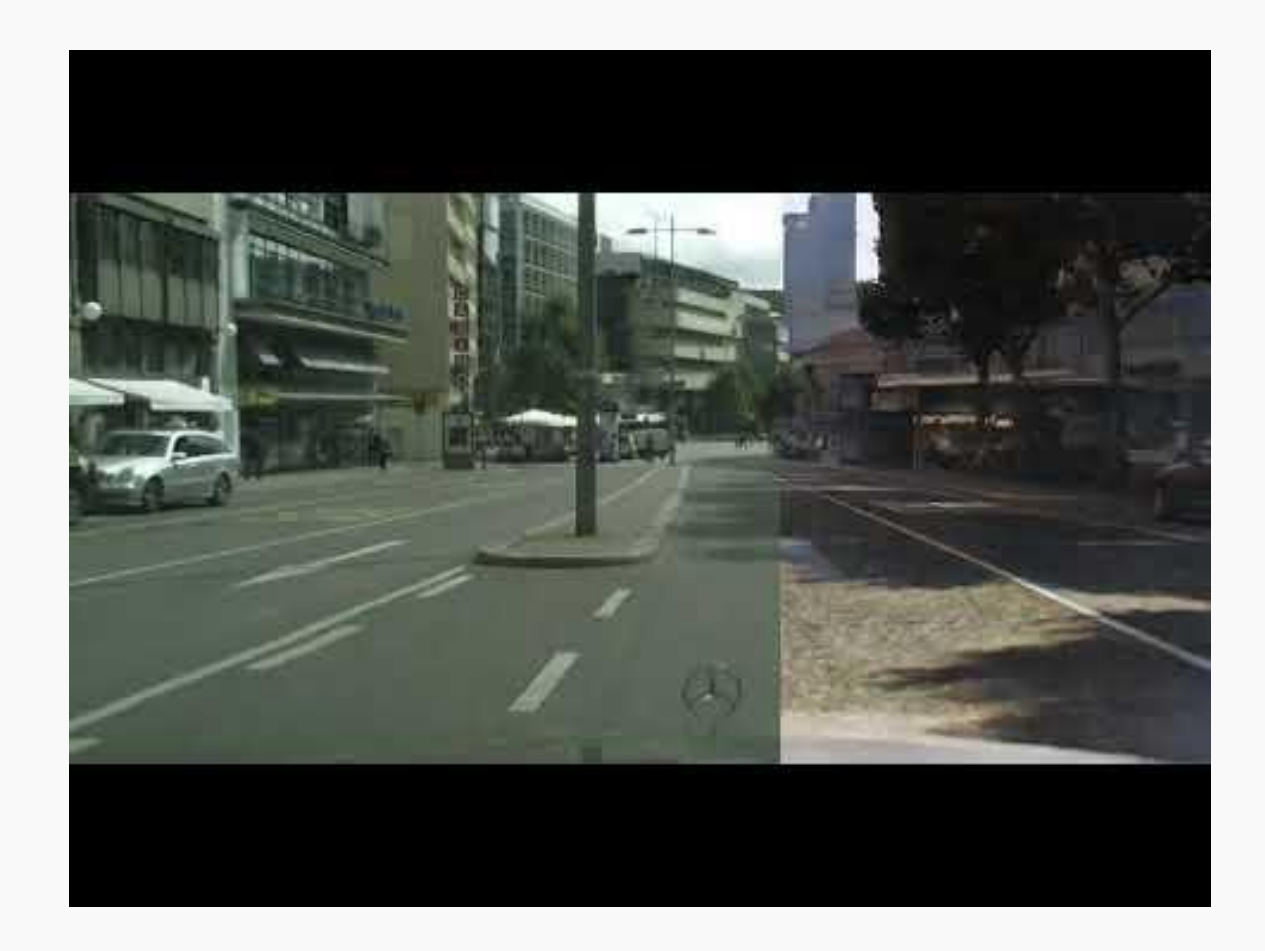

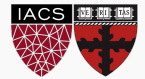

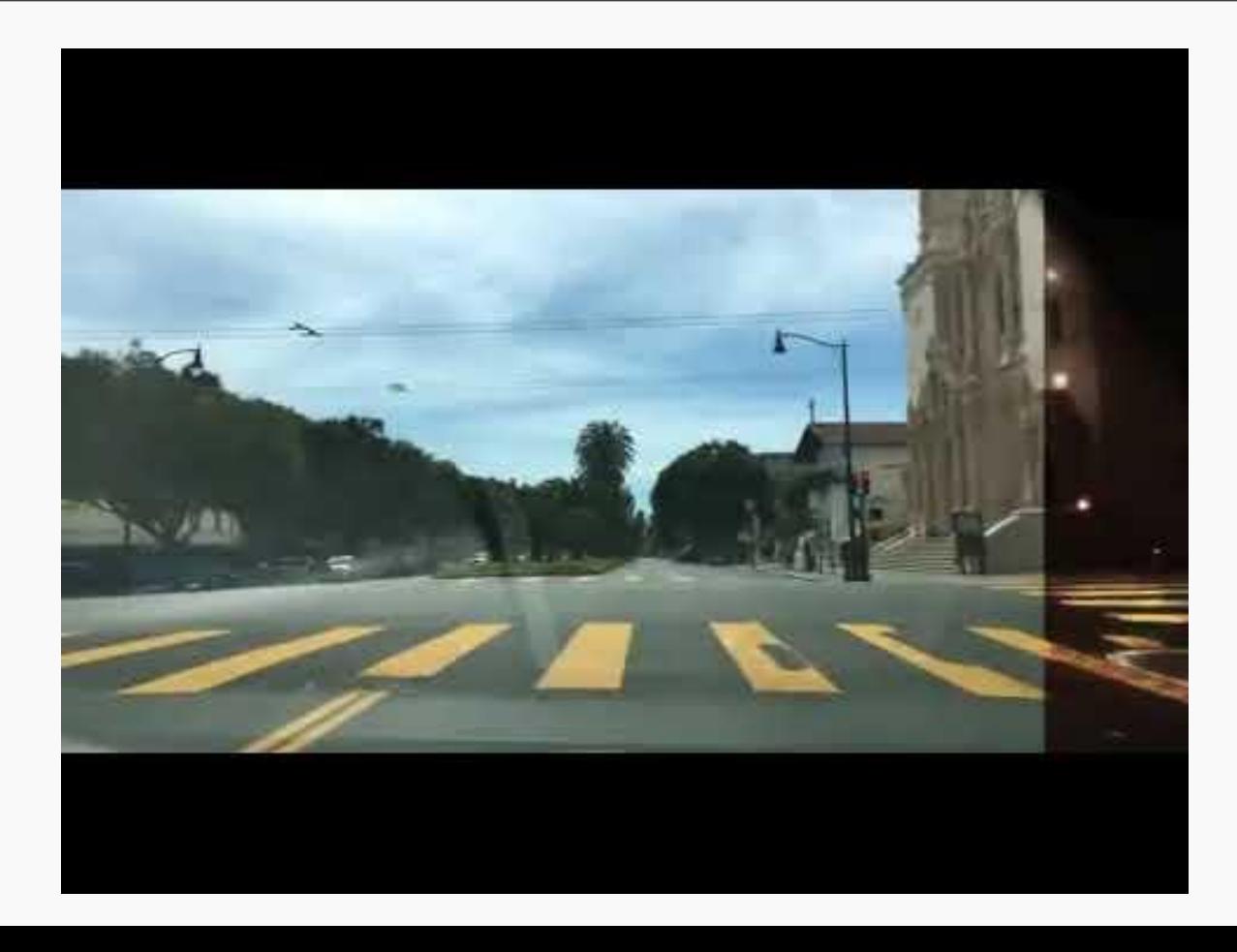

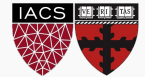

## Applications: Signal Super Resolution

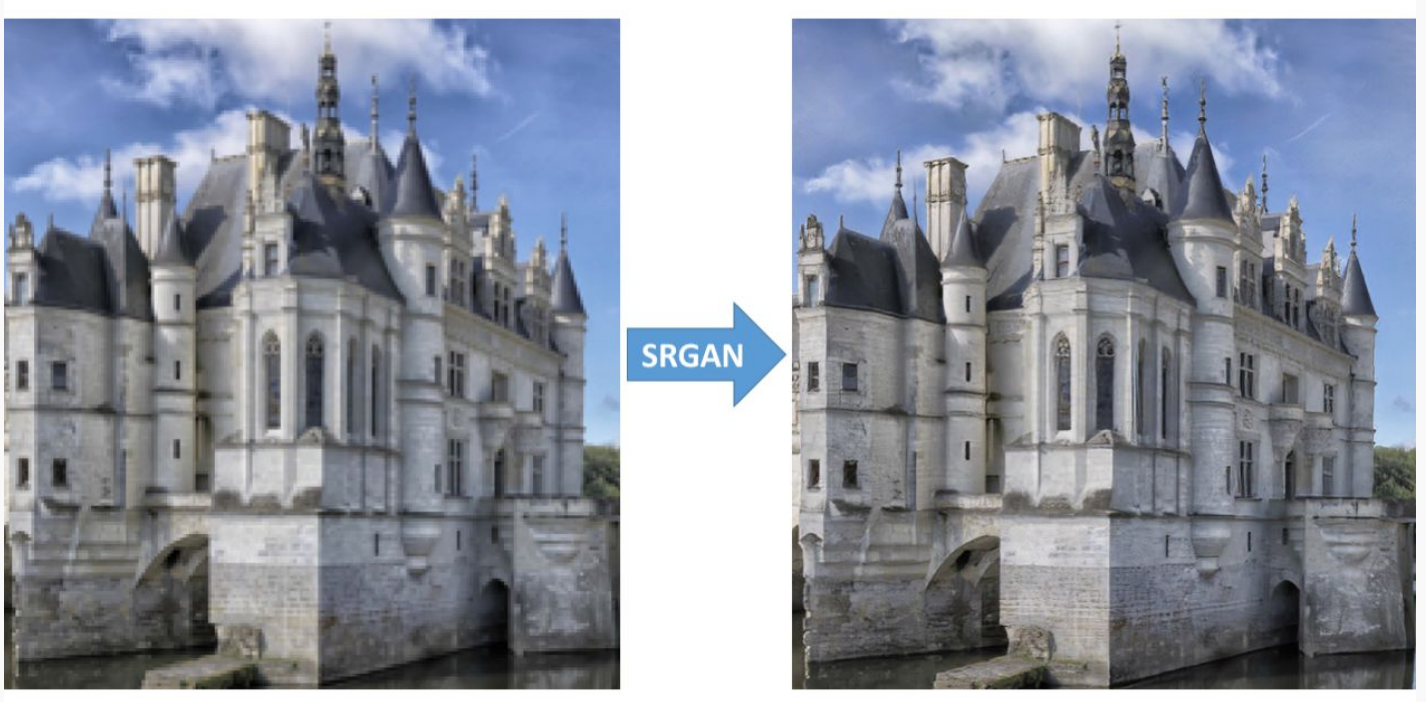

LG Image

**Generated Image** 

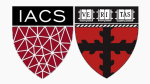

### Applications: Signal Super Resolution

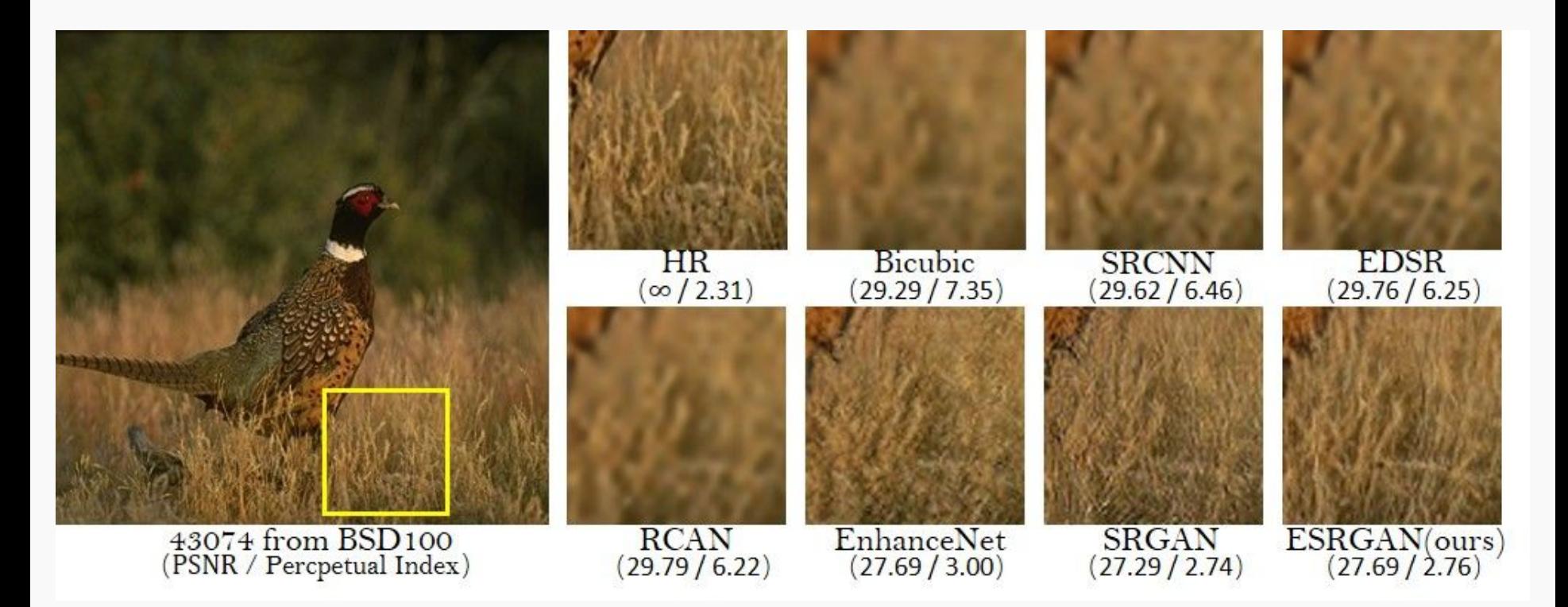

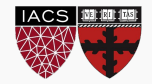

### Common Problems: Oscillation

- Both generator and discriminator jointly searching for equilibrium, but model updates are independent.
- No theoretical convergence guarantees.
- Solution: Extensive hyperparameter-search, sometimes manual intervention.

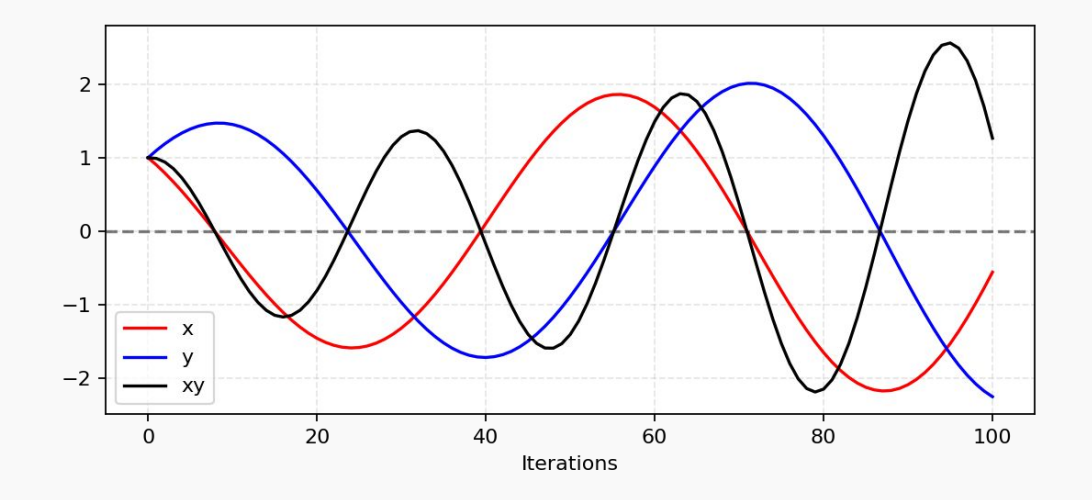

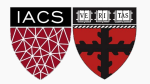

## Common Problems: Vanishing gradient

- Discriminator can become too strong to provide signal for the generator.
- Generator can learn to fool the discriminator consistently.
- Solution: Do (not) pretrain discriminator, or lower its learning rate relatively to the generator. Change the number of updates for generator/discriminator per iteration.

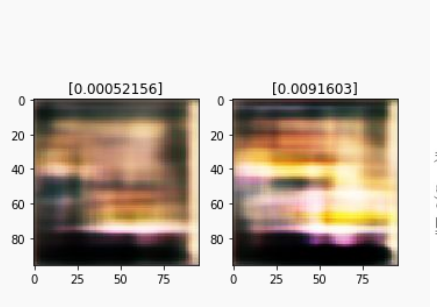

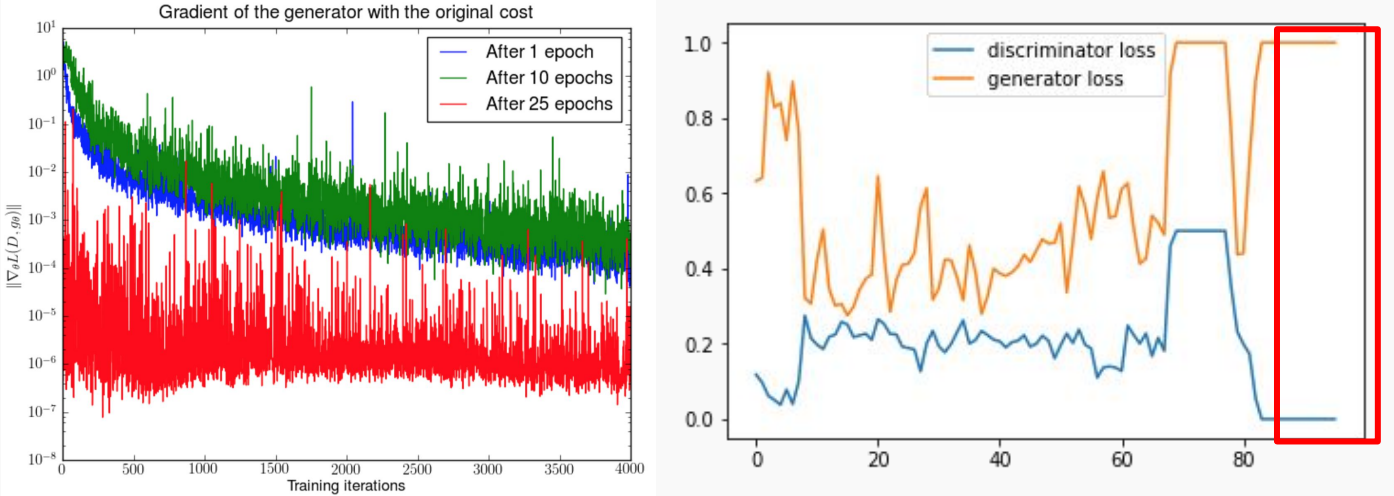

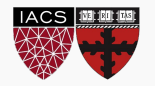

### GANs and Game Theory

- Original GAN formulation based on zero-sum non-cooperative game.
- If one wins, the other one loses (minimax).
- GANs converge when G and D reach a Nash equilibrium: the optimal point of

min max  $V(D, G) = \mathbb{E}_{x \sim p_r(x)} [\log D(x)] + \mathbb{E}_{z \sim p_r(z)} [\log(1 - D(G(z)))]$ 

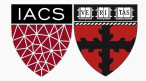

#### Common Problems: Mode collapse

- Generator can collapse so that it always produces the same samples.
- Generator restrained to small subspace generating samples of low diversity.
- Solution: Encourage diversity through minibatch discrimination (presenting the whole batch to the discriminator for review) or feature matching (add generator penalty for low diversity), or use multiple GANs

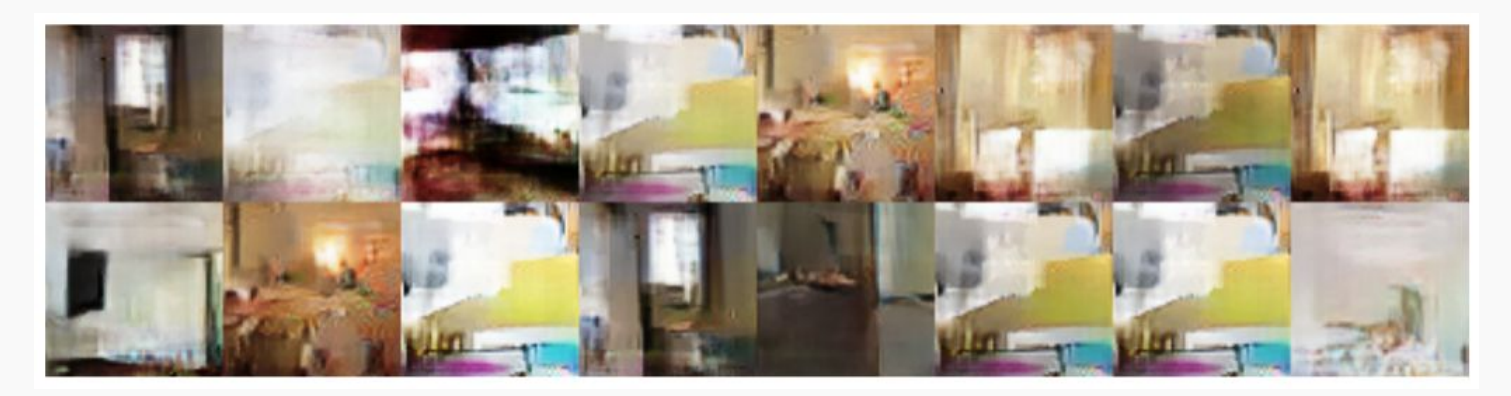

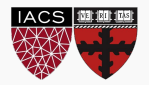

### Common Problems: Evaluation metrics

- GANs are still evaluated on a very qualitative basis.
- Defining proper metrics is challenging. How does a "good" generator look like?
- Solution: Active research field and domain specific. Strong classification models are commonly used to judge the quality of generated samples

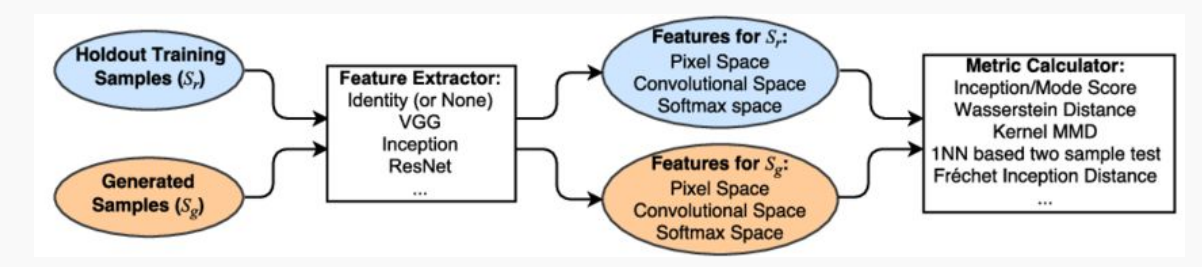

Inception score

TSTR score

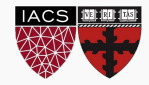

#### Wasserstein GAN

- Using the standard GAN formulation, training is extremely unstable.
- Discriminator often improves too quickly for the generator to catch up.
- Careful balancing is needed.
- Mode collapse is frequent.

#### **WGAN (Wasserstein GAN):**

Arjovsky, M., Chintala, S. and Bottou, L., 2017. Wasserstein GAN. arXiv preprint arXiv:1701.07875.

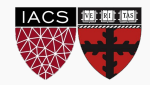

Distance is everything:

In general, generative models seek to minimize the distance between **real and learned distribution**.

Wasserstein (also EM, Earth-Mover) distance:

"Informally, if the distributions are interpreted as two different ways of piling up a certain amount of dirt over the region D, the **Wasserstein distance** is the **minimum cost** of turning one pile into the other; where the cost is assumed to be amount of dirt moved times the distance by which it is moved."

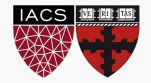

- Exact computation is intractable.
- Idea: Use a CNN to **approximate** Wasserstein distance.
- Here, we re-use the discriminator, whose outputs are now **unbounded**
- We define a custom loss function, in Keras:

K.mean(y\_true \* y\_pred)

y\_true here is chosen from {-1, 1} according to real/fake Idea: make predictions for one type as large as possible, for others as small as possible

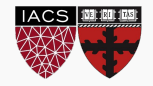

The authors claim:

- Higher stability during training, less need for carefully balancing generator and discriminator.
- Meaningful loss metric, correlating well with sample quality.
- Mode collapse is rare.

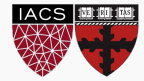

Tips for implementing Wasserstein GAN in Keras.

- Leave the discriminator output unbounded, i.e. apply linear activation.
- Initialize with small weights to not run into clipping issues from the start.
- Remember to run sufficient discriminator updates. This is crucial in the WGAN setup.
- You can use the wasserstein surrogate loss implementation below.
- Clip discriminator weights by implementing your own keras constraint.

def wasserstein\_loss(y\_true, y\_pred): return K.mean(y\_true \* y\_pred)

```
class WeightClip(keras.constraints.Constraint):
  def init (self, c):
     self.c = cdef call (self, p):
      return K.clip(p, -self.c, self.c)
   def get_config(self):
     return {'name': self. class . name, 'c': self.c}
```
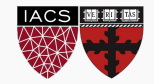

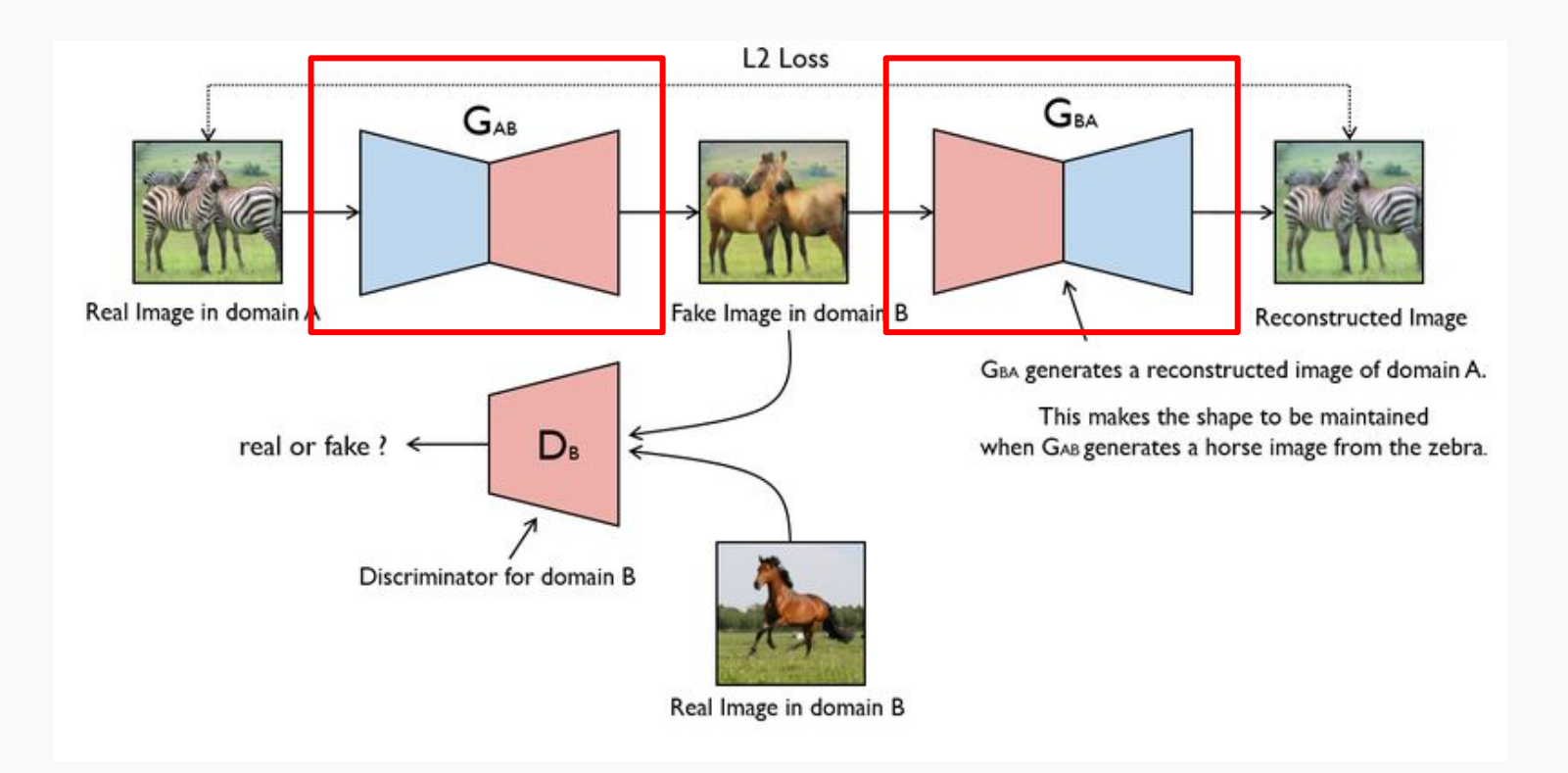

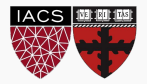

CycleGAN

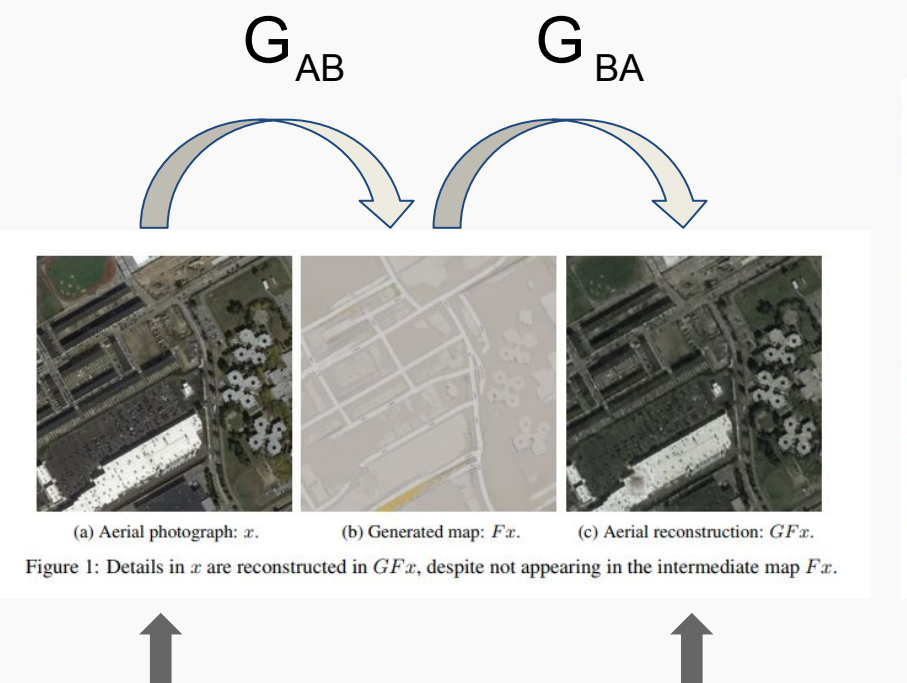

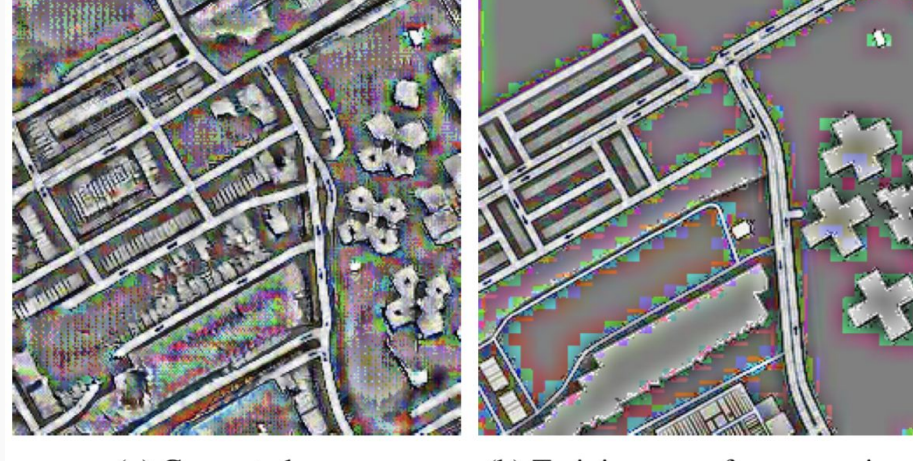

(a) Generated map.

(b) Training map, for comparison.

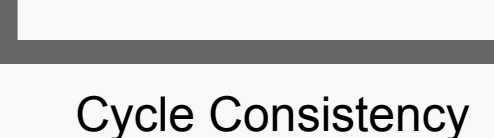

Generator  $G_{AB}$  learns to sneak in information for  $G_{BA}$ 

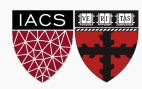

● As in VAEs, GANs can simply be conditioned to generate a certain mode of data.

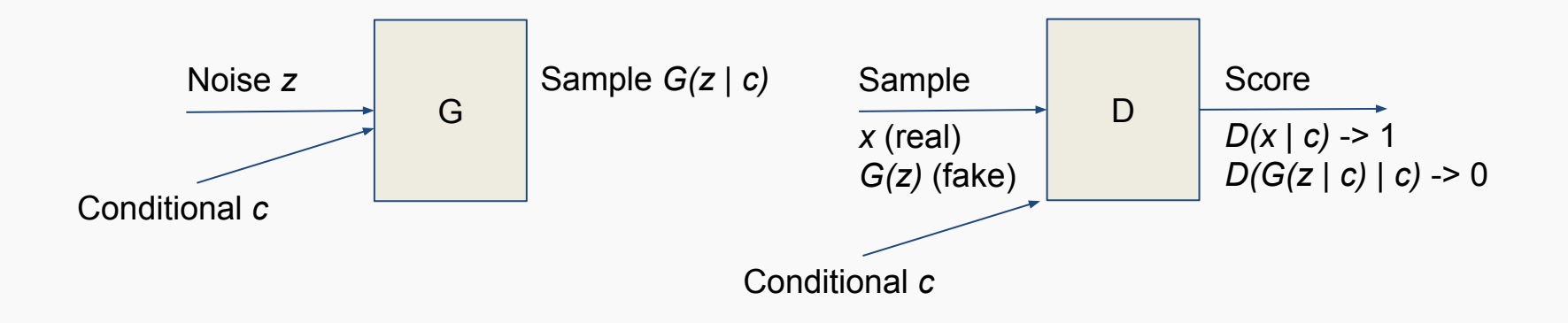

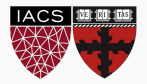

GANs can be frustrating to work with. Here are some tips for your reference:

- **Models.** Make sure models are correctly defined. You can debug the discriminator alone by training on a vanilla image-classification task.
- **Data**. Normalize inputs properly to [-1, 1]. Make sure to use tanh as final activation for the generator in this case.
- **Noise**. Try sampling the noise vector from a normal distribution (not uniform).
- **Normalization**. Apply BatchNorm when possible, and send the real and fake samples in separate mini-batches.
- Activations. Use LeakyRelu instead of Relu.
- **Smoothing**. Apply label smoothing to avoid overconfidence when updating the discriminator, i.e. set targets for real images to less than 1.
- **Diagnostics**. Monitor the magnitude of gradients constantly.
- **Vanishing gradients.** If the discriminator becomes too strong (discriminator loss = 0), try decreasing its learning rate or update the generator more often.

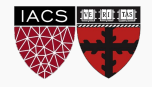

# Building an Image GAN

- Training a GAN can be frustrating and time-intensive.
- We will walk through a clean minimal example in Keras.
- Results are only on proof-of-concept level to enhance understanding. For state-of-the-art GANs, see references.

In the code example, if you don't tune parameters carefully, you won't surpass this level by much:

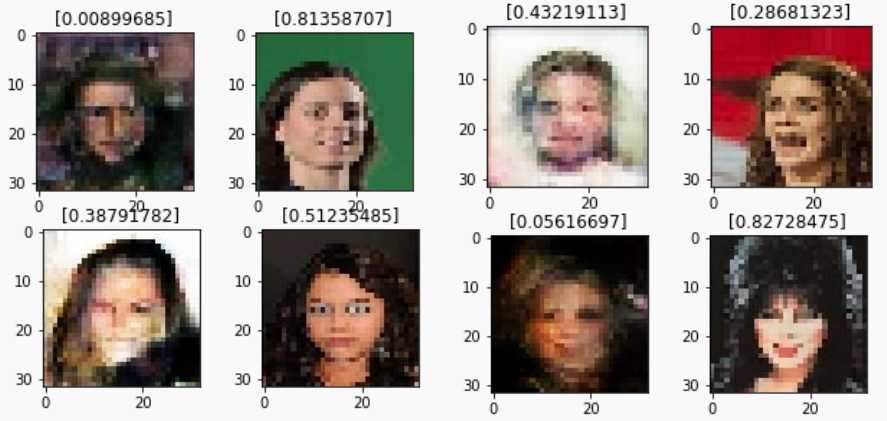

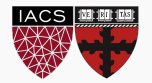

Takes an **image [H, W, C]** and outputs a **vector of [M]**, either class scores (classification) or single score quantifying photorealism. Can be any image classification network, e.g. ResNet or DenseNet. We use a minimalistic custom architecture.

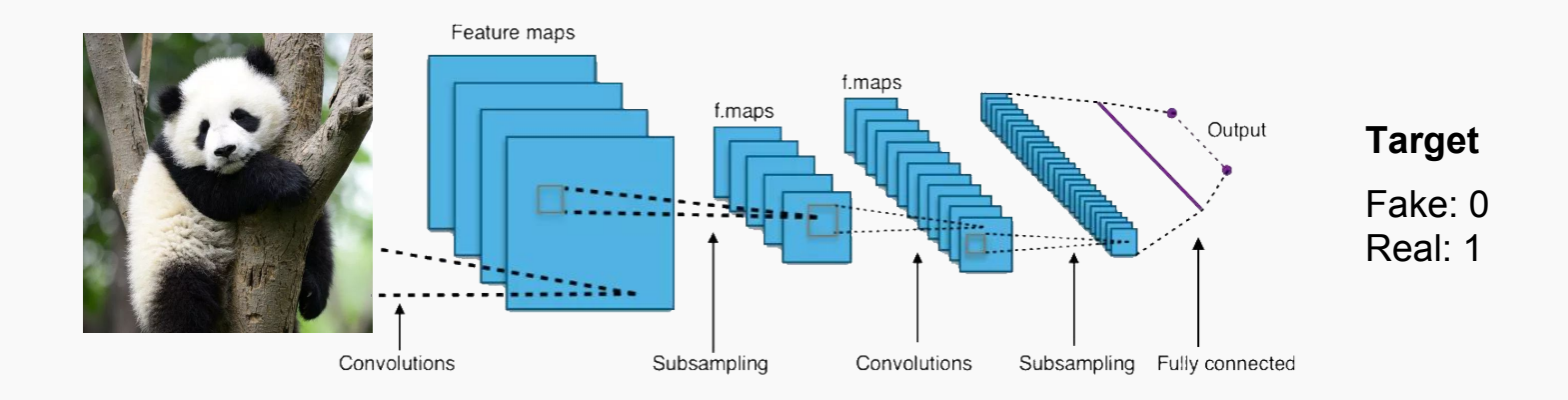

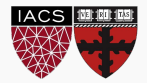

Takes a vector of noise **[N]** and outputs an **image of [H, W, C]**. Network has to perform synthesis. Again, we use a very minimalistic custom architecture.

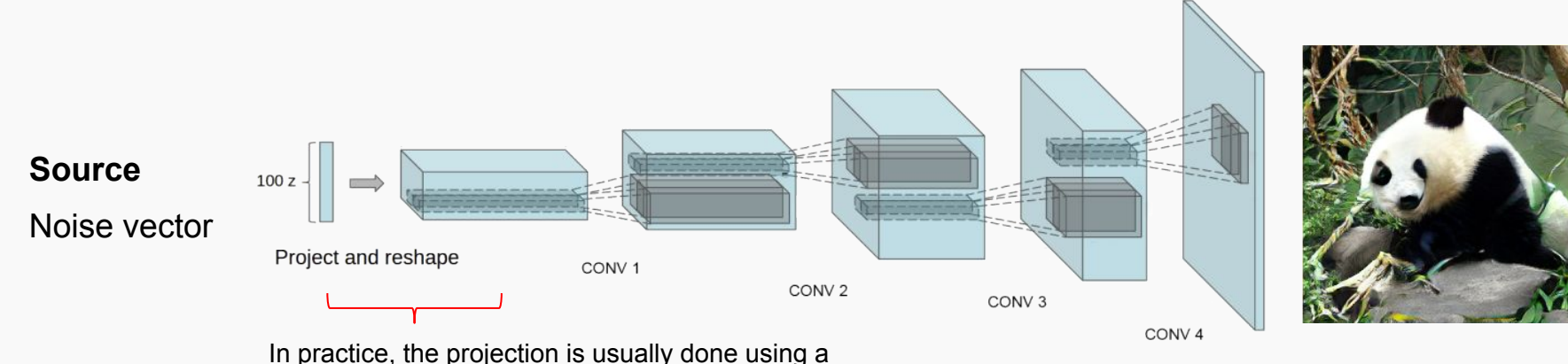

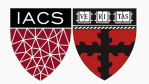

dense of H x W x C units, followed by a reshape operation. You might want to regularize this part well. It is important to define the models properly in Keras, so that the weights of the respective models are **fixed** at the right time.

- 1. Define the discriminator model, and compile it.
- 2. Define the generator model, no need to compile.
- 3. Define an overall model comprised of these two, setting the discriminator to not trainable before the compilation:

```
model = keras.Sequential()
model.add(generator)
model.add(discriminator)
discriminator.trainable = False
model.compile(...)
```
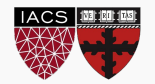

The training loop has to be executed manually:

- **Select R** real images from the training set.
- 2. **Generate** F fake images by sampling random vectors of size N, and predicting images from them using the generator.
- 3. **Train the discriminator** using train\_on\_batch: call it separately for the batch of R real images and F fake images, with the groundtruth being 1 and 0, respectively.
- 4. **Sample** new random vectors of size N.
- 5. **Train the full model** on the new vectors using train\_on\_batch with targets of 1. This will update the generator.

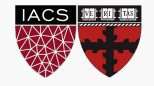

## Building an Image GAN: Training Progress

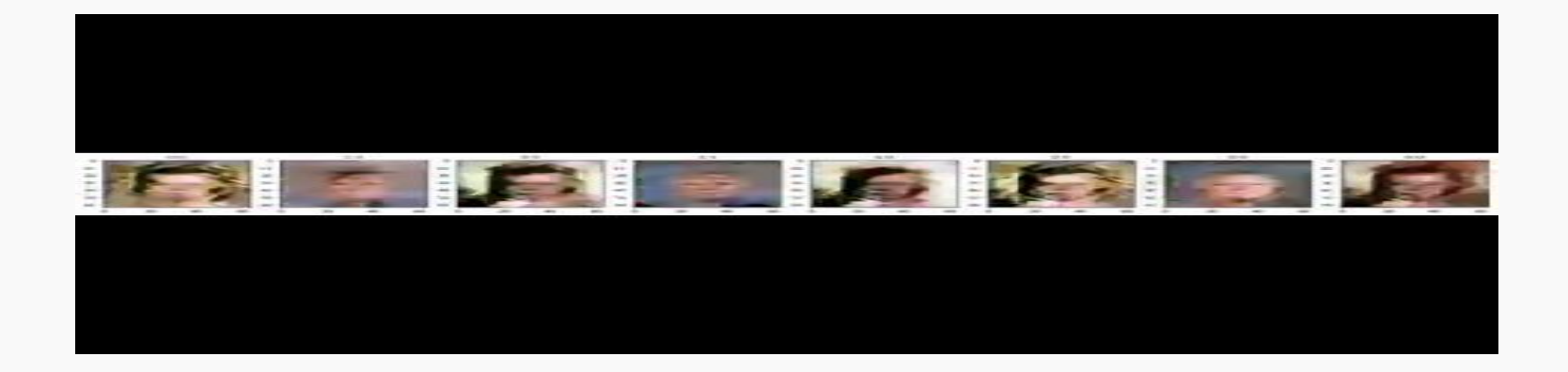

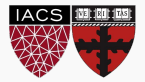

# Influential GAN-Papers (in order)

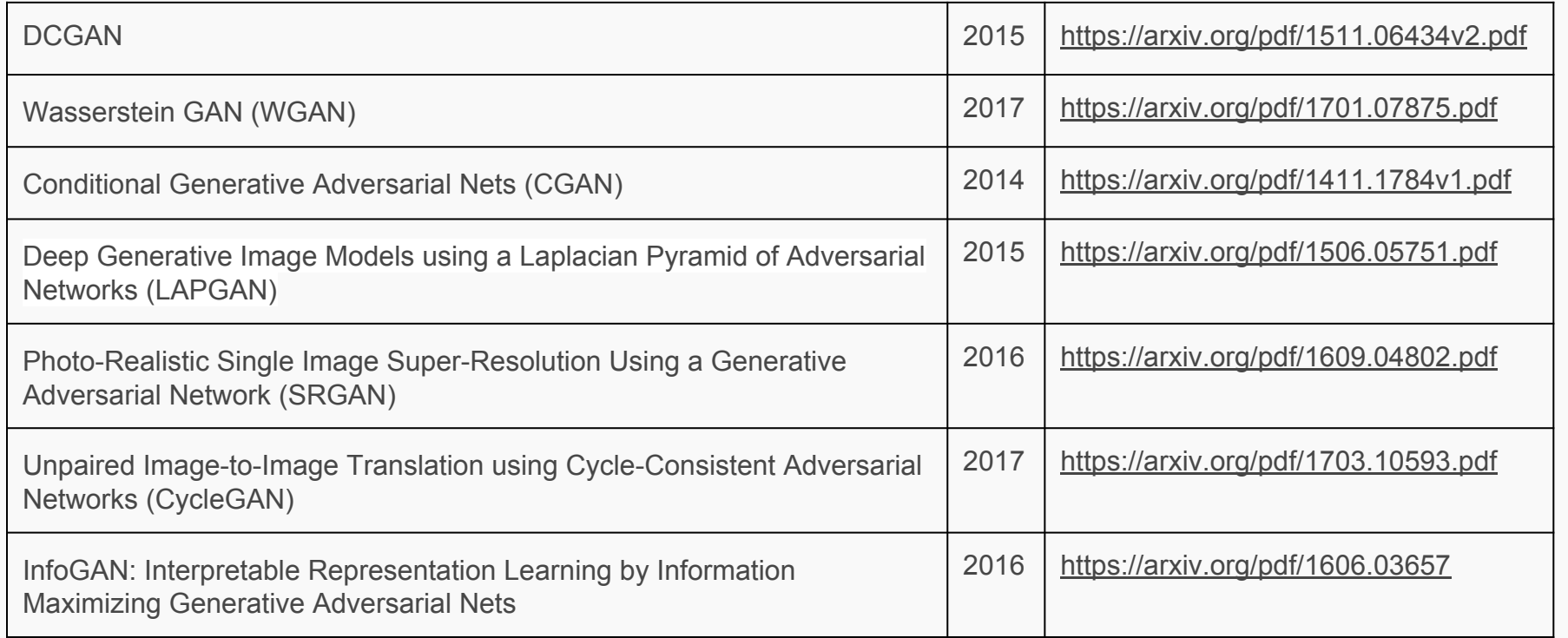

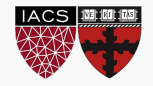

# Influential GAN-Papers (in order)

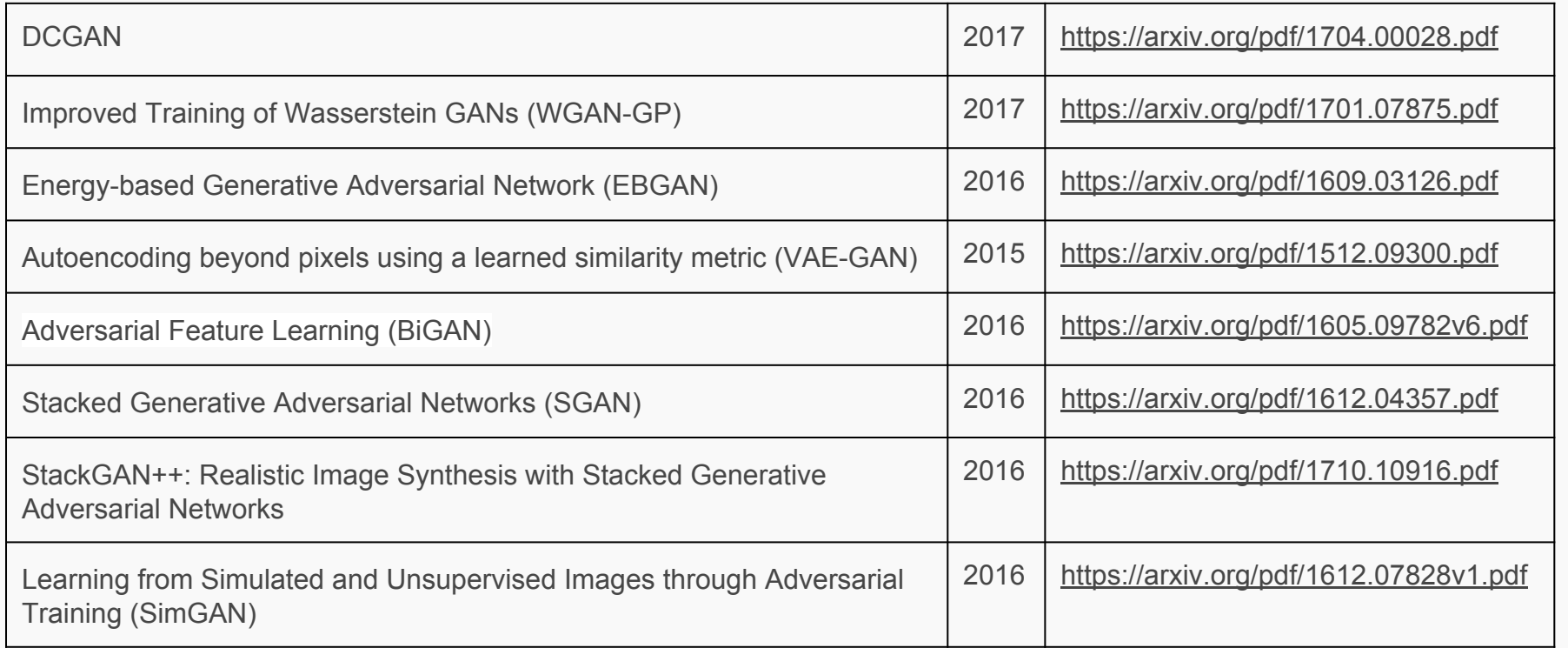

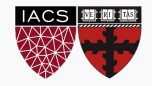

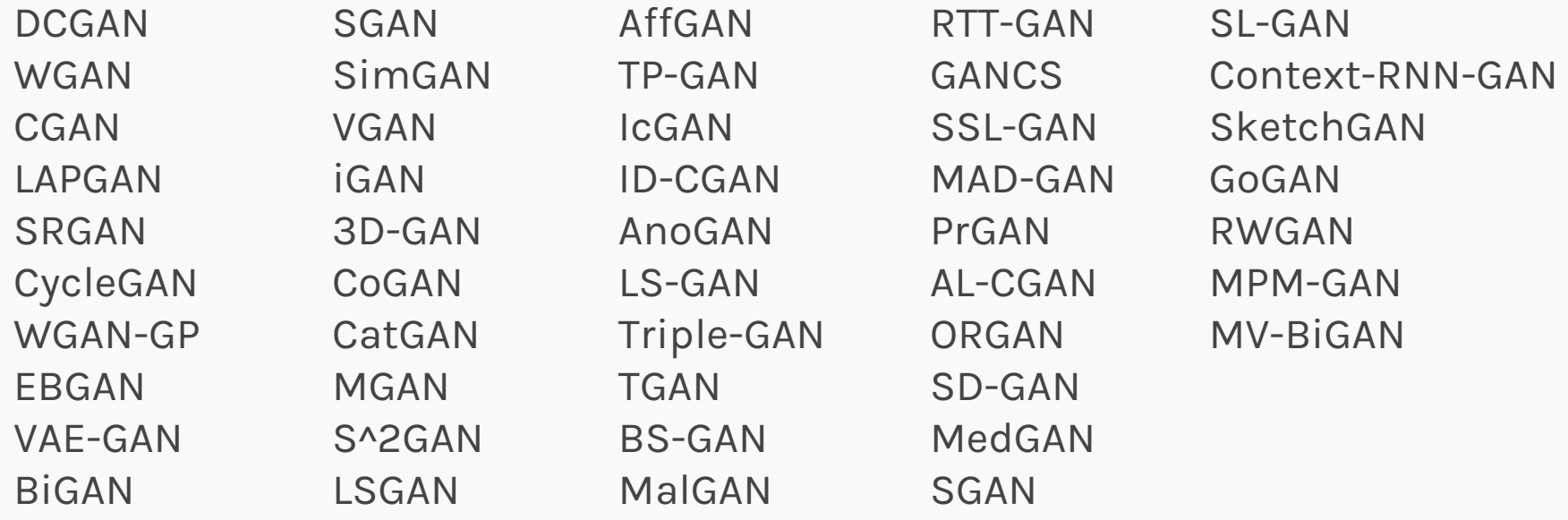

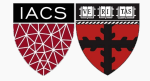

Run BigGAN in COLAB:

[https://colab.research.google.com/github/tensorflow/hub/blob/master/examples/colab/big](https://colab.research.google.com/github/tensorflow/hub/blob/master/examples/colab/biggan_generation_with_tf_hub.ipynb) gan generation with tf hub.ipynb

[https://www.jessicayung.com/explaining-tensorflow-code-for-a-convolutional-neural-networ](https://www.jessicayung.com/explaining-tensorflow-code-for-a-convolutional-neural-network/) [k/](https://www.jessicayung.com/explaining-tensorflow-code-for-a-convolutional-neural-network/)

<https://lilianweng.github.io/lil-log/2017/08/20/from-GAN-to-WGAN.html>

[https://pytorch.org/tutorials/beginner/dcgan\\_faces\\_tutorial.html](https://pytorch.org/tutorials/beginner/dcgan_faces_tutorial.html)

<https://github.com/tensorlayer/srgan>

<https://junyanz.github.io/CycleGAN/>

<https://affinelayer.com/pixsrv/>

<https://tcwang0509.github.io/pix2pixHD/>

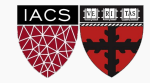